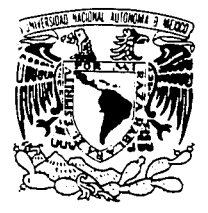

### UNIVERSIDAD NACIONAL AUTONOMA DE MEXIC

ESCUELA NACIONAL DE ARTES PLASTICAS

# PLANEACION DE UNA CORTINILLA DE **ENTRADA PARA NOTICIEROS**

S.  $\boldsymbol{\tau}$ Ε S QUE PARA OBTENER EL **TITULO** DE: LICENCIADO EN COMUNICACION GRAFICA ं ऽ  $\overline{P}$ Ë R Ñ ਾ А VICTOR MANUEL VIDAL MORA

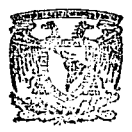

?

 $2e$ 

SECR ACAI Escuela Nacional de Artes Plásticas

MEXICO, D.F.

TESIS CON FALLA DE ORIGEN

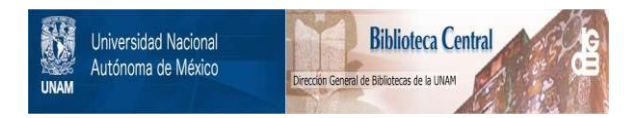

# **UNAM – Dirección General de Bibliotecas Tesis Digitales Restricciones de uso**

# **DERECHOS RESERVADOS © PROHIBIDA SU REPRODUCCIÓN TOTAL O PARCIAL**

Todo el material contenido en esta tesis está protegido por la Ley Federal del Derecho de Autor (LFDA) de los Estados Unidos Mexicanos (México).

El uso de imágenes, fragmentos de videos, y demás material que sea objeto de protección de los derechos de autor, será exclusivamente para fines educativos e informativos y deberá citar la fuente donde la obtuvo mencionando el autor o autores. Cualquier uso distinto como el lucro, reproducción, edición o modificación, será perseguido y sancionado por el respectivo titular de los Derechos de Autor.

### UNIVERSIDAD NACIONAL AUTONOMA DE

MEXICO

### ESCUELA NACIONAL DE ARTES

**PASTICAS** 

PLANEACION DE UNA CORTINILLA DE

ENTRADA PARA NOTICIEROS

TESIS QUE PARA OBTENER EL TITULO DE LICENCIADO EN COMUNICACION GRAFICA, PRESENTA:

VICTOR MANUEL VIDAL MORA.

MEXICO D.F. A 27 DE ABRIL DE 1993

### **INDICE**

#### **INTRODUCCION**

az,

1. ANTECEDENTES DE LA TELEVISION EN MEXICO ............... 1.1. Televisa Antecedentes Generales........... XXX . . . . . . . . . 5 1.2. Imevision Canal 13 Antecedentes Generales .................................. 

2. LA INCURSION DEL DISEÑO GRAFICO EN TELEVISION ...... 12

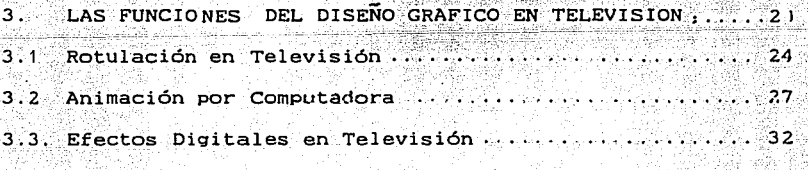

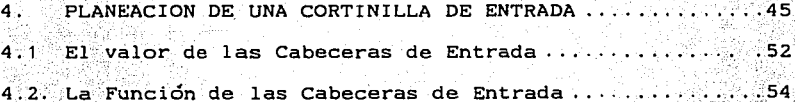

CONCLUSIONES .. 57 Sygniano P

**GRAFICAS**  $\cdots$  . . . . . . . . 60 s gi GLOSARIO .. . . . . . . 65

gy parti

gaag lobel u

**BIBLIOGRAFIA** 70.

### 1 N'T" RC>Dl.JC::C:: IC>N

Una de las necesidades de la-televisión han sido los-  $gr\acute{a}filcos$  televisivos $~$ los cuales generaron un estilo de diseño gráfico muy especial ya que la tecnología electrónica-los ha acompañado siempre: prueba de ello es que las máquinas para efectos digitales comenzaron a utilizarse a principios de los 70s, y dos décadas más tarde son de los ordenado res más revolucionados, con una variada gama de efectos para el tratamiento de la imagen en la producción de programas.

.-.,-

Los noticieros no se han quedado al margen de la evolucion televisiva por lo que se ha despertado gran interés entre los productores de noticieros por utilizar gráficos: sedebe entender por gráfico una imagen dibujada ya sea tradi- cional o electrónicamente que viene a complementar las imá- genes transmitidas. entre éstos se pueden mencionar los - - - supers, los backs, las pizarras, los mapas y los dibujos.- - Pero no sólo estos elementos comprenden el aspecto gráfico de los noticieros, también están las cortinillas de entrada. que a pesar de no sobrepasar los 60 segundos, requieren de mucho trabajo de planeación y producción ya que representan la identidad corperativa del noticiero, hecho que obliga a tener un especial cuidado en su realización

El presente Proyecto mostrará el trabajo que se requiere para crear una cortinilla de entrada y toda la serie de

recursos que se tienen hoy en día en nuestro país para lograr una buena producción. Se ha escogido la cortinilla de entrada del noticiero Muchas Noticias" que se transmite por el canal 9 de lunes a viernes a las 20:00 horas y lo con duce la señora Dolores (Lolita) Avala, es producido por José Romero.

Se ha elegido "Muchas Noticias" por ser uno de los noti cieros más premiados en cuanto a su producción, va que po-nen especial cuidado en mantener su estilo en la presentacion del programa, además se delimitó el provecto a la cortinilla de entrada porque es en este aspecto donde se recurre más al diseño gráfico, mismo que en un 80% de su realización se lleva a cabo por medio de ordenadores.

El presente trabajo está dividido en 5 secciones: la -primera consta de generalidades entre las cuales se incluven antecedentes de la televisión en México, Televisa, Imevisión $v$  Canal 11.

La segunda sección se refiere a la incursión del diseño gráfico en televisión, en ésta se dan breves referencias del diseño gráfico desde sus orígenes en Gran Bretaña, hasta los inicios del diseño televisivo en México

Estas dos secciones se consideraron necesarias como mar co histórico para poder entender el porqué de ciertas confusiones o complicaciones del diseño en televisión, además dela poca información que hay al respecto; por tal razón la --

mayoría de la información del diseño televisivo en México -incluida en este trabajo es de primera mano (entrevistas di rectas con personal de televisa) ya que en los libros se mencionan únicamente algunos detalles.

La tercera parte se refiere a particularidades  $com<sub>z</sub>$  son:las funciones del diseño grafico en televisión. rotula-ción (que en este caso viene siendo la utilización electrónica de tipografía) y efectos digitales. Se incluyo esta-sección por que es necesario conocer qué funciones desempeña cada máquina para aprovechar al máximo la conjugacion de - efectos digitales que nos proporcionan las mismas: en esta -parte la información se tomó de primera mano y solo se refie re a máquinas que se utilizan en Televisa Chapultepec.

. No se abondó en este aspecto porque requeria de demasia dos tecnisismos y se correría el peligro de desviar el objetivo inicial del provecto: diferenciar la imagen corporativa del noticiero por medio de una animación computarizada con-base en efectos digitales.

Para lograr el objetivo se debe planear primero la producción de la animación. Cabe aclarar que es el conjunto de tareas como: redacción del guion, recopilación de la imagen, selección y grabación de la música, efectos de voz, así como edición de audio e imagen con base en el guión de la nota.

Son bastantes los elementos que integran una producción. por esta razón el productor (el administrador de estos ele--

mentos) requiere de un plan a seguir. En el caso de las cortinillas de entrada la quía es el story board que se convierte en el quión casi materializado, en él se pueden contemplar los elementos que se requerirán para la realización del provecto.

Por esta razón el presente trabajo contempla una sección (cuarta) titulada "Planeación de una cortinilla de entrada" asi como el story board de la nueva entrada del noticiero --"Muchas Noticias".

En esta sección hice más incapie en el aspecto gráficodel story board, y se describe sólo la planeación ya que si se redundara más en el trabajo de producción se tendrían que agregar más tecnisismos y nombres de maguinaria. lo que --implicaria desviarse del objetivo planteado en esta tesis.

También en la cuarta sección se incluven dos partes más que son: el valor y la función de las cabeceras de entrada, donde se da un enfoque de la importancia de éstas y su utilización, estos dos últimos puntos sirven como preámbulo -para las conclusiones. última sección de este provecto.

Por' ultimo he considerado pertinente incluir un - videocasete para ejemplificar los diferentes tipos de gráficos utilizados en el noticiero "Muchas Noticias", así como todas las cortinillas de entrada que ha tenido a lo largo de su existencia.

# **I ANTECEDENTES DE LA TELEVISTON** EN MEXICO

Los primeros en experimentar con la transportación de imagenes fueron los britanicos, posteriormente los norteamericanos siguieron su ejemplo, pero crearon un sistema propio: el National Television Standard Committe, mejor conocido por sus siglas NSTC. Este sistema se basa en el ciclaje de luzpor lo que el pixel (unidad minima de luz que compone unaimagen) alcanza la misma velocidad de la luz evitando los-brincos de la imagen al ser transmitida.

El pixel forma líneas horizontales en la pantalla, mismas que al dividirse en dos campos parten por la mitad laimagen transmitida; mientras mayor sea el número de líneas mejor sera la definición.

En la actualidad existen 3 sistemas de televisión: 1) En Europa el Phase Alteration Line (PAL) con 625 lineas. 2) En Francia y Rusia el Secuantial Color With Memory  $(SECAM)$  con 819  $1$  ineas.

3) En America el National Television Standards Committe  $(NSTC)$  con 525 lineas.

México cuenta con este último sistema ya que la televisión mexicana surgió a partir del nacimiento de la televisión norteamericana (década de los treintas). Sin embargo se considera que:

"La etapa de la televisión en México se inició en-1933 cuando el Ingeniero en Electrónica, Guillermo -González Camarena hizo los primeros ensavos con un rudi mentario equipo que él mismo construyó" (1)

Posteriormente, en 1939 inventó un sistema de televisión cromatica que patento tiempo después en México y en Estados-Unidos de Norteamerica.

Con las regalias obtenidas de la patente:

"En agosto de 1946 realizó una serie de transmi- siones sabatinas experimentales en blanco y negro de- laboratorios Gon Cam (propiedad de él mismo) a la unión  $de$  radioexperimentadores"  $(2)$ 

Por su parte, otros empresarios mexicanos comenzaban ainvertir en la televisión, y así la primera estación que-transmitió en la Ciudad de México fue la XHTV canal 4, pro piedad de Rómulo O'farril con un equipo transmisor de 5 kilo vatios, oficialmente se inauguró el 31 de agosto de 1950.

A finales del mismo año se inicia la fase experimentalde la XEWTV canal 2, propiedad de Emilio Azcárraga Vidauneta

En la década de los 50's se dio un gran cambio. la adopcionde las ondas metricas (VHF) para la transmisión de las ondas video: luego aparecieron las ondas decimetricas (UHF) multi plicando los canales disponibles.

Simultaneamente un grupo de científicos intentaron esta blecer un standard de transmision universal, pero esto no resulto, aunque repercutió en el diseño grafico 35 años mástarde, pues los equipos electronicos y la animación asistida por computadora habrían sido más fáciles de utilizar. va que una de las principales causas del encarecimiento de los equí radica en la adaptación tecnológica de un sistema a otro pos

En 1952 va funcionaban la XHLATV de Matamoros. la planta de circuito cerrado (a color) de la UNAM y (en periodo de prueba) la XHGC canal 5 propiedad de González Camarena, Cu-va inauguración sería el 10 de mayo de ese mismo año.

En 1955, a sugerencia de Azcárraga unen sus fuerzas los canales 2, 4 y 5 para formar Telesistemas Mexicanos, estable ciendo estaciones retransmisoras para llevar su imagen a - otros lugares del país. Y en 1959 nace XEIPN Canal 11.

En septiembre de 1968, poco antes de los juegos olímpicos, iniciaron sus operaciones las estaciones XHTM Canal 8 (propiedad de televisión independiente de México) y en octubre canal 13 (propiedad de Corporación Mexicana de Radio y Telesvisión).

"El 31 de diciembre de ese año (1968) el presiden te Gustavo Díaz Ordaz fija un impuesto del 25% sobre - $\log$  ingresos de las empresas de radio y talevisión ( $\frac{1}{2}$ ) v en julio del 69 se dispone que la mitad la pueden pagar con tiempo de producción diaria" (3)

Tambien en 1969. se le instala equipo nuevo a la XEIPN-Canal 11 del Instituto Politécnico Nacional.

En 1972 el gobierno compra por medio del Grupo Financie ro Somex a Corporación Mexicana de Radio y Televisión la mavoría de las acciones de canal 13, formando la empresa IMEVISION (Instituto Mexicano de Televisión).

En 1973 se fusionan Televisión Independiente de Méxicoy Telesistema Mexicano para crear la organizacion TELEVISA -(Television Via Satélite).

(1) Historia, Biografía y Geografía de México, Edit Porrúa. Tomo II: 4a.Ed: México. D.F.: 1976 p.45

 $(2)$  Ibidem  $P.46$  $(3)$  Ibidem  $p.48$ 

#### $1.1.$  TELEVISA

### ANTECEDENTES GENERALES

Desde septiembre de 1943 Azcarraga había iniciado la construcción de un edificio que se destinaria a la radio - -(Radiopolis) pero se suspendió todo trabajo cuando apareciola televisión en Estados Unidos. Más tarde lo destino a albergar el nuevo medio de comunicación:

"Así nació en 1951 Televicentro en la avenida Chapultepec No. 28 (...) El canal 2 salió al aire oficialmente el 21 de marzo de 1951, y usualmente transmitia desde el estudio K de televicentro." (4)

Poco más de un año después, el 10 de mayo de 1952 se inaugura la XHGC canal 5, propiedad de Guillermo González -Camarena. Recordemos que el canal 4 ya funcionaba desde - - $1950.$ Así en 1955 se unen estas tres estaciones para for mar la empresa Telesistema Mexicano, y establecen estaciones retransmisoras para llegar a todo el país.

El 1° de septiembre de 1968 salió al aire la señal de -XHTMTV canal 8 propiedad de televisión independiente de Mexi co, empresa con capital regiomontano, que instaló sus estu dios en San Angel Inn.

Ante la creciente intervención del estado en materia de

Telecomunicación, el 8 de enero de 1973 se fusionarón Tele sistema Mexicano y Televisión Independiente de México, na ciendo así Televisión Via Satélite, mejor conocida como TELEVISA, cuyo objeto es programar, producir y co ordinar las actividades de los canales 2, 4, 5 y 8 que ya llevaban cierta línea en su programación, así por ejemplo, cuando González-Camarena vendió el canal 5 a Azcárraga, especificó en una claúsula que sería un canal dedicado a los niños, con progra mación infantil.

Por su parte canal 2 siempre estuvo dirigido hacia el entretenimiento de la gente adulta, y gracias a que los locutores también trabajaban en la XEW radio, este canal siem pre se ha inclinado hacia los espectáculos musicales, posteriormente con el advenimiento de las comedias el canal 2 - acapararía al público femenino (amas de casa principalmente y en la actualidad a toda la gente de 13 años en adelante).

Con lo que respecta al canal 4 siempre ha sido el canal del valle de México y su programación, por lo tanto, ha sido más versátil, actualmente es dedicado a la transmisión de ECO Noticias y Eventos Deportivos.

El canal 9 nació cuando el canal 8 cambió de frecuen cia, y en sus inicios transmitía lo mismo noticias que cari caturas o telenovelas, después por un acuerdo de Televisa y-UNAM pasó a ser el canal cultural de la televisión, dedicadoexclusivamente a programas educativos y documentales,

asi como programas producidos por la UNAM y Fundación Cultural Televisa.

Actualmente transmite programas de principios de los --70's y su único noticiero es el de "Muchas Noticias", que se transmite a las 8 de la noche conducido por la señora Dolores (Lolita) Ayala y producido por José Romero. Este noticieronació en 1987 de una sección que tenía Lolita Ayala en el no ticiero "24 Horas" del licenciado Jacobo Zabludovsky, v se llamaba "Muchas Noticas en Pocas Palabras". En un principiose transmitió por el canal 4 a las 7 de la noche y sólo en el valle de México pero gracias al alto rating y la calidad dela producción se gano el premio anual al mejor noticiero yobtuvo la cobertura nacional con horario estelar (8 de la noche), posteriormente paso al canal 9 cuando el 4 se convir tio en ECO

Se ha recalcado la importancia de este noticiero porque en su posproducción utiliza muchos gráficos, y para ello recurre al departamento de Arte Gráfico, además de que constante mente está renovando sus cortinillas de entrada por lo que se presta bastante para la realización del proyecto.

(4) Historia, Biografía y Geografía de Mexico, Edit.Porrúa. Tomo II: 4a.Ed: México, D.F.: 1976 p.46

### 1.2. IMFIV IS ION CANAL 1.3.

### ANTECEDENTES GENERALES

El 12 de octubre de 1968 inició transmisiones el canal -13 de la Ciudad de Mexico con distintivo de llamada XHDF. vcon estudios en las faldas del cerro del Ajusco.

En un principio canal 13 estuvo concesionado a particula res (específicamente otorgado a Francisco Aguirre), bajo la denominación de Corporacion Mexicana de Radio y Televisión  $S.A. de C.V.$ 

 $En$  1971 inicia sus actividades la Comisión de Radiodifusión y comienzan a discutirse públicamente los objetivos y pro gramas de la televisión comercial, un sector de la prensa llegó a plantear la necesidad de que el Estado se encargara de las emisiones: debido a esto el lS de marzo de 1972 el gobierno mexicano adquirió la totalidad de las acciones de ca nal 13. por conducto del grupo financiero Somex. Se anuncióenseguida que la programación sería modificada. Pues hasta en tonces el 97.5% del tiempo se destinaba a transmitir mate- rial extranjero; se nombró director del canal al Lic. Antonio Mehéndez, un mes *y* medio desPués se Producía el 47.5% en unesfuerzo por captar la realidad del país; de producir pési mos comerciales se paso a la realización de series con unidad móvil. controles remotos. film·ación *y* transmisión de color

En 1975,al desdParecer Telecadena Mexicana. el gobierno-

incorporo a la red del canal 13,8 de las 15 estaciones conque contaba esta cadena. lo que permitió un crecimiento similar al de las otras cadenas ya existentes

En 1980 la cadena del canal 13 contaba con 26 estaciones incluvendo a la Cludad de Mexico y en 1989 contaba con 67 estaciones de las cuales 59 estaban operando y 8 fuera de ser vicio.

En 1990 deja de transmitir el canal 7 y para 1993 deja de ser IMEVISION y pasa a ser TELEVISION AZTECA concesionado va a particulares.

ist suuruu

#### $1.3CAPAP.11$

. ,, ..

### ANTECEDENTES GENERALES

En 1959 empezó a funcionar el primer canal cultural de America Latina, bajo el distintivo de llamada XEIPN canal 11y a cargo del Instituto Politécnico Nacional.

DÜrante 12 años fue visto sólamente en los alrededores del Casco de Santo Tomás. pero en enero de 1969 se invirtie ron. 10  $m$ illones de pesos para mejorar el equipo ;ocho  $m$ illone nes y medio se emplearon para renovar transmisor y camaras e instalar una torreantena en el cerro del chiquihuite, cercano a la unidad zacatenco

Un decreto Presidencial del 2. de agosto de 1969. dispuso que el canal 11 se utilizara exclusivamente para emisiones de carácter educativo, cultural y de orientación social: la Se cretaría de Educación Pública quedó encargada de realizar los programas, y la de Comunicaciones de operar y mantener las ins talaciones y los equipos. Pese a estos esfuerzos, la XEIPN -. ha seguido trabajando con limitaciones.

En 1982, con la instalación de la repetidora en 3 Marías. su cobertura se extendió a todo el Estado de Morelos.

En 1988 se instalaron 2 nuevas repetidoras, una en Acto pan en el Estado de Hidalgo, y otra en San Luis Potosí. Esta última opera a base de videocaseteras, con programación diferi

1 o

da, debido a falta de enlaces de microondas o vía satélite.

F1 canal ii tiene otorgados permisos para instalar mas de 20 repetidoras. Sin embargo aún no se concretan los pro vectos por falta de recursos tanto tecnicos como económicos. En 1992 comienza a mejorar la calidad de su producción e introduce en sus promocionales de canal la utilizacion de animaciones asistidas por ordenador.

## $2.$  LA INCURSION DEL DISEÑO GRAFICO EN TELEVISION

~-· - '' ' ' '

:x:.~.-~=-~--;· :ci~-~¿;i~~ir~ \_.:;~~:~~s::~-,:<;.L \_.~·; -- =~s, ~;~.L~~~j

Se puede considerar como las primeras irrupciones del diseño en televisión a la identificación de canal. es decir. las primeras señales que se transmitieron en el ajuste de canal, que en un principio consistían en enfocar un cartón con el logotipo del canal mientras se calentaban las cámaras (las primeras cámaras tardaban media hora en calentarse).

Los primeros distintivos de emisoras de televisión no correspondían al diseño de profesionales ya que no existía la carrera como tal; la mayoría de los que se dedicaban al- diseño eran egresados de las escuelas de arte, que impartían la carrera de dibujo publicitario, por lo que se vieron in fluenciados por las marcas de compañías de electrónica e ingeniería; abundaron los escudos y la heráldica. También sehizo común el aumento de personas totalmente empíricas que se dedicaban al diseño.

Sin embargo este hecho duró muy poco ya que el rápidocrecimiento de transmisiones televisivas demandaba profesionistas de una área determinada. que diseñara específicamente para este nuevo medio de comunicación. además. contaba con escasos recursos técnicos propios. por lo cual durante mucho tiempo se valió de los medios de comunicación ya existentescomo la fotografía. la imprenta. el cine. etc., con el fin de

enriquecer la transmisión. va que:

"La imagen o el estilo de diseño de cualquier orga nización es importante en la comunicación de masas . Pa ra un sistema cuva existencia se basa en lanzar al aire imagenes a millones de espectadores su propia imagen oidentidad debería ser primordial" (5)

Así los primeros en tomar la iniciativa fueron los in - $\alpha$  deses y entre ellos se destaca a Richard Levin. uno de los primeros diseñadores profesionales de televisión, su expe riencia en el diseño de exposiciones lo llevó a convertirseen jefe de diseño en la BBC (Bristol Bridge Commitee) en --1953. v a partir de 1954 el número de diseñadores gráficos comenzó a aumentar.

Otro precursor fue Bernard Lodge quien se sumó al equipo de la BBC en 1959, consiguió explotar el efecto que se-produce cuando una videocámara está dirigida hacia un moni tor y las imágenes que se producen son seminebulosas y rotatorias, efecto que se aprovecharía más tarde para desarrollar los títulos de programas.

Posteriormente, Colin Chesman se uniría a Lodge y jun-tos buscarían nuevas formas de aplicar el diseño a la televisión. Ambos compartían una ambición que se vería satisfecha años más tarde: crear diseño sin utilizar las manos, a base -

de electrónica y efectos de cámara.

En México el diseño gráfico estuvo presente desde los inicios de la televisión, pues junto con la tecnología se ad quiric la forma de traba e porteamericanos, quienes va tenian establecidos sus departamentos de Diseño Gráfico.

Así en un principio cada productor se encargaba de con tratar un dibujante para que diseñara el logotipo del progra ma y los creditos finales, por lo que estos dibujantes colaboraban esporadicamente: el único que tenía un dibujante deplanta en su equipo de producción era el Licenciado Jacobo -Zabludovsky, quien lo requería para ilustrar gráficas y oca sionalmente algún mapa. En su primer noticiero llamado "Comentando la Noticia con Nescafé", que se transmitia por el canal 4, casi desde la aparición de este, bajo la producción de Mario de la Piedra.

Con el tiempo y el aumento de programas se tuvieron que contratar no solo dibujantes, sino diseñadores de planta para cubrir las necesidades gráficas de la televisión.

Cabe aclarar que la rudimentaria escenografía que se utilizaba en un principio estaba diseñada por arquitectos, aunque hoy en día esa labor sigue a cargo de arquitectos.

Posteriormente al nacer Televisa, en 1972 estos diseñado res se integraron más formalmente en un departamento (contan do ya con 3 elementos de planta) bautizado como "Arte Gráfico para Noticieros y Eventos Especiales" y junto con él sur-

gieron otros 2 departamentos de Arte, uno para diseño de Escenografía y el otro dibujo para publicidad

En 1975 el departamento de Arte Grafico elaboraba:

- a) El diseño y producción de material gráfico para el conte nido de programas que comprendia mapas, secuencias de- animaciónes rudimentarias.
- $h$ ). Material de promoción para los avances de programas, así como supers que se requerían en el momento
- $\epsilon$ ) Diseño y producción de material gráfico para las cabeceras y créditos finales.
- a). Diseno y produccion de material grafico:

Los mapas se hacían sobre 1/4 de cartulina azul y con pa pel amarillo. los nombres de los países y los oceanosiban con letraset o con hard line

Para cada ocasión se debía hacer un mapa va que estos ubicaban la zona a la que se refería la nota.

Aqui cabe destacar el ingenio de los diseñadores que a pesar de no contar con ordenadores VT30, como los de la-Televisión Británica, daban animación a los mapas por me dio de un ingenioso sistema de rieles de cartón coloca dos detras del mapa, por ejemplo: si la nota decia "Un avión que iba de México a España se estrello en Costas portuguesas", se hacía el mapa que abarcaba la zona en cuestión y se cortaba un angosto canal (ranura) entre Méxi co y Portugal; aparte, se dibujaba y recortaba el perfil

 $15 -$ 

Talling of Pole year

del avión cuidando que fuera el modelo del que hablaba la nota, se le pegaba una tira de cartón por detrás quesería la que entraria por el canal (ver figura 1) Posteriormente, por detras del mapa se pegaban unas ti ras de cartón que servirian de rieles, y por ultimo otrocarton más que se uniría a la pequeña tira del avión, es te cartón se colocaba entre los cartones-rieles val desplazarse entre ellos por delante se veia el movimien to del avión entre Mexico y Portugal.

Una vez tomado este movimiento por la camara se le encimaba al avión una explosión, tambien dibujada, y se vol $v$ ía a grabar (figura 1b)

Para lograr estas sencillas animaciones era necesario mu cho trabajo gráfico y una estrecha relación entre productor, diseñador y camarógrafo; ya que el tiempo para producirlas era poco menos de una hora.

Después se necesitaba editarlo y grabarlo con las demásnotas. Si bien el diseñador estaba subordinado a la voluntad del productor, ello no reducía su libertad de hacer una aportación creativa e intentar alcanzar más al tos standares de calidad en producción e inventiva: hoven día con las máquinas para efectos digitales esta animación no requiere más de 10 minutos, lo que no cam biará, pese a los adelantos tecnológicos es el hecho deque para poder generar la variada gama de gráficos que -

requiere la televisión, el disenador grafico siempre necesitará de una basta biblioteca, que lo mismo compren de libros como los "graphis posters" o los "showcase" - hasta recortes de periódicos y revistas, porque en unmomento dado todo sirve para el archivo gráfico. Esto es en cuanto a material grafico, pero Arte Gráficotambién producia material para promocionales.

b).- Material para promocionales:

Un gran inconveniente para los diseñadores de antaño- era el hecho de que los supers se hacían en el momento. lo mismo que los marcadores de los partidos y los nombres de los entrevistados: lógicamente esto requería una gran habilidad en el manejo del hard line y la aplicaciónde letra transferible. No así los títulos y creditos que se podían hacer con anterioridad y utilizarse más de una ocasion.

De 1975 a 1985 se utilizó el hard line que es una especiede dimo a base de papel fotográfico, esto implicaba irescribiendo poco a poco y después pasar el papel por elrevelador y el filador. finalmente pegar los letreros en cartón negro para ser captados por la camara. Las fuentes tipograficas que se utilizaban tenían queser blancas, bold y no contener patines ni lineas delga das, pues estas se perdían además de que se tenian que es cribir con los espacios entre letra y letra ligeramente-

más separados de lo común. debido a que las primeras camaras tenian una definición muy precaria: como se puedeapreciar esta limitante afectaba mucho al diseño en Tele visión ya que reducía considerablemente las fuentes tipo gráficas. por eso era comun poner alrededor de los títulos grecas y adornos como si fueran viñeta: para lograrel objetivo se tomaba en cuenta la proporción 3 x 4 a fin de que la camara pudiera encuadrar perfectamente eltítulo.

No fue sino hasta 1985 cuando hicieron su aparición lastituladoras, pese a ello los avances de programas y algu nos supers como los que se utilizaban durante la sección informativa de Lolita Avala ('Muchas Noticias en Pocas Pa labras" que tenia en el noticiero "24 Horas" conducido por el Lic Jacobo Zabludovsky) se les daba movimientoutilizando el mismo procedimiento que en la animación de  $loss$  mapas.

c). Diseño y producción de cabeceras y créditos:

Las máquinas generadoras de caracteres o tituladoras, vi nieron a quitar mucho trabajo al Departamento de Arte-Gráfico, y éste se enfoco más a la realización del diseno y producción de material gráfico para las cabeceras y créditos finales.

Para la elaboración de las cabeceras se requiere de una planeación, pues el tiempo en máquinas es costoso, asi-

que los story board se hacen indispensables, el estilo de éstos es variable según el trabajo y la intencióndel productor: por lo general se pretende aproximarse ala idea de la imagen final, para que con base en ello el ingeniero de creatividad digital pueda planear qué máqui nas necesitara dicha animación

La proporción del cuadro de story board que se utiliza es similar a la pantalla de televisión y se agrupan en 6 cuadros por hoja doble carta que es de papel bond grueso. para que resista cualquier técnica de ilustración. El tiempo de realización de este trabajo es de uno o dos días por lo general, dependiendo del número de cuadros que se requieran: el diseñador es quien decide ésto. La técnica a utilizar es mixta. todo se vale mientras dé la textura o el color deseado, aunque por lo general seutilizan plumones. lapices de color, algo de gouche y-

tinta china.

Si la animación requiere de un back especial o alguna textura poco usual se proporciona también junto con alqunos otros elementos auxiliares como el logotipo a línea del noticiero para su fácil digitalización.

Con todos estos elementos y las indicaciones que el productor especifique en el story board. los diseñadores de creatividad digital se encargarán de realizar la anima ción, supervisados por el productor, pues es él quien- -

planeo todo previamente: pero este aspecto se tratara más a fondo en un capítulo posterior, ya que es un punto de mucho interes para el provecto. aktoria a

(5) Douglas MerrittGrafismo Electrónico en Televisión, del lápiz al pixel (Tr) Eduardo Giordano (Barcelona: Ed. G. Gilli. 1988) p. 19

## 3. LAS FUNCIONES DEL DISEÑO GRAFICO EN NOTICIEROS

En la televisión lo importante reside no tanto en lasinformaciones o mensajes que el receptor (teleespectador) re cibe, sino en el modo de recepción, va que el emisor no está presente en el momento de difundir el mensaje. Notese que se habla de información y no de comunicación porque la television se presenta como un medio que no cierra el ciclo comu nicativo ya que solo transmite mas no recibe.

Por otro lado los objetos. los animales y en general to do aquello que puede ser percibido por la vista, al ser captado por las cámaras pierde su individualidad y su contexto real para integrarse a una realidad sometida a un plano conencuadre y composición determinados; adecuada a la intención que requiera el productor.

En television se pueden dar dos mensajes simultaneos; de dos realidades diferentes, gracias a la combinación del mensaje visual iconico (imagen) y el mensaje visual linguís tico (supers) ya que nuestra percepción se ve modificada por la relación entre la palabra y la imagen.

En el caso de los noticieros participan asistentes de producción, cuva función es atender la parte gráfica de losmismos, y de su criterio depende si recurren a arte gráficoo creatividad digital directamente para ilustrar sus notas.

 $-21$ :

La función del diseño gráfico abarca la secuencia de en cabezamiento. los rótulos de presentación; también llamadoscreditos: y el contenido del programa entre otros incluvendo desde un sencillo recuadro, hasta una secuencia de varios segundos de animación computarizada. En ambos casos es necesario una cabal comprensión de la profesión, esto implicaleer el guión y compenetrarse con el punto de vista del productor.

No es facil establecer un estilo individual en los gráficos televisivos, ya que el formato fijo en la proporción tres por cuatro de la pantalla impide diseñar logotipos dema siados alargados.

El estrecho control del sistema de producción en sus as pectos tecnicos y de edición, así como la falta de tiempo. son factores que obligan al diseñador y al productor a tener una actitud tendiente a la conformidad, pues no siempre se consique lo que se tenía planeado.

El interes por la presentacion gráfica difiere mucho en tre un productor v otro; para algunos el trabajo gráfico esun elemento vital v unificador que puede ayudar a concretartodo el sentido y la dirección de la producción, ciertamente estas son funciones del diseño grafico, para otros no le encuentran uso.

En realidad, son pocos productores los que han tenido una preparación verdaderamente completa en artes visuales -

en parte debido a la constante evolución de éstas y, por - otro lado, quienes tienen conocimiento real de esta discipii na tuvieron más acceso a libros que a imagenes en movimiento por lo cual. su experiencia radica en el trabajo diario y. la mayoría de las veces, proviene del personal técnico v deproducción (El diseño gráfico incursiono en la televisión aprincipios de los años setentas)

El número de personas que trabajan en el diseño gráfico televisivo siempre ha sido reducido, comparado con los amplios y libres campos del diseño gráfico en la imprenta y lapublicidad.

Una función del diseño gráfico es sustituir imágenes de masiado agresivas o comprometedoras por gráficos (ilustracio nes). aunque también se debe tomar en cuenta que un gráficoque aquí se tomó muy a la ligera en otra parte del mundo pue de parecer malintencionado, y se pueden ofender otros gobier nos (un incidente así va sucedió con los cubanos)

En la televisión no es como en el periódico, donde losdibujantes pueden expresar sarcasticamente sus ideas o críti cas, aquí se limita mucho ese aspecto, se pretende ser lo más imparcial posible tanto en la redacción de una nota como en la ilustración por medio de imágenes o gráficos de la mis  $ma$ .

Pero pasemos a otro aspecto del diseño en televisión, la rotulación, es decir los tan peleados créditos.

3.1 ROTULACTON EN TELEVISION

En los principios de la televisión cuando la señal se interrumpia accidentalmente, había rotulos congelados de -emergencia que decian "Disculpe la interrupción". "La progra mación continuara dentro de algunos segundos". Estos prime ros rótulos, así como los de identificación de canal estaban pintados a mano y con letra transferible sobre cartulina negra y se colocaban frente a la cámara para grabarse o transmitirse.

La baja resolución de las cámaras y los aparatos receptores afectaban todas las formas de trabajo gráfico televisi vo. las familias de letras televisadas debian ser "Bold", es decir, de trazos gruesos, evitando cualquier linea delgada:la separación entre las letras era ligeramente más abierta que lo común en impresos.

En estos tiempos el Hard Line (especie de Dimo fotomecá nico) fue la mejor solución y la más económica, pues los cré ditos se podían pegar en largas tiras de papel para que la cámara pudiera desplazarse a lo largo de él, y los créditostuvieran movimiento. (figura 1c)

La técnica de letra transferible fue posterior y vino a enriquecer la pantalla con más tipos de letras, permitiendoa los diseñadores jugar más con el diseño y controlar mejorla colocación y los espacios entre las letras.

Las máquinas tituladoras llegaron a México en 1985, con lo que redujeron considerablemente el trabajo del departamen to de arte grafico. Existen diferentes máguinas tituladoras pero en esencia se hacen funcionar desde un teclado similaral de una maguina de escribir que usualmente esta conectadaal switcher o consola de efectos que se encuentran en la cabina de transmisiones y desde la cual se controlan todas las cámaras, las disolvencias y efectos.

A grosso modo se puede decir que una tituladora electronica genera una letra, un número o símbolo televisado cuando se presiona la tecla adecuada: poseen memorias de tipos de letras que pueden variar de tamaño y estilo al pulsar una te cla, los tipos habitualmente se almacenan en disquetes. Lagran ventaja de las tituladoras consistía en su rapidez, por lo que se podían utilizar en programas en vivo, donde se requería de títulos al instante, como en el caso de los marcadores de los partidos de futbol.

Actualmente existen varios tipos de tituladoras, entre ellas se encuentran el Aston III, Aston IV, Chyron, Cypher,etc., estos pueden prever centenares de tipos: Cypher con templa al generador de caracteres dentro de los dominios dela tipografía animada por computadora, porque permite manipular las palabras, imprimiendoles casi cualquier movimiento.

"El desafío estético del diseño gráfico para tele-

visión no ha sido afrontado en parte por las fáciles so luciones que presentan"(6)

los avances tecnológicos, que permiten al disenador obtener efectos vistosos que lo hacen caer en la tentación del movi miento y las superficies con brillos sobre las letras como solución de todos sus problemas

Las computadoras han sido en gran medida responsables de que no exista inventiva, así el diseño gráfico de cual- quier televisión en el mundo, está comenzando a ser soso. ho mogéneo. porque la mayoría de las veces unos se copian de- otros sin imprimir un estilo personal a sus gráficos.

se están utilizando las máquinas para dar tratamiento de cristal a las letras; el problema es el estancamiento, no hay trabajo realmente innovador; nadie está utilizando las compu tadoras como un nuevo medio. por comodidad es más fácil seguir los lineamientos del programa de la computadora. sin molestarse en pensar Es un verdadero desperdicio no aprovechar debidamente la creatividad del disenador y.la.sofisticacion d los aparatos.de hoy en dia.

(6)Douglas Merritt,Grafismo Electrónico en Televisión. ~ lápiz al pixel (Trl Eduardo Giordano (Barcelona: Ed. G.- Gilli. 1988) p. 45

3.2 ANIMACION POR COMPUTADORA

 $E1$  término animación computarizada es impreciso  $y$  a  $ye$ ces puede ser malinterpretado. puesto que la computadora pue de desempenar gran variedad de funciones

En la práctica se distinguen 2 sistemas de animación:

1 - ANIMACION ASISTIDA POR ORDENADOR.

2. - ANIMACION MODELADA.

1.- ANIMACION ASISTIDA POR ORDENADOR

Consiste principalmente en la realización de secuencias convencionales de animación, con la avuda de un ordenador. -Este tipo de animación informatizada se realiza habitualmente en 2 dimensiones, en las cuales el ordenador puede servirpara:

a) La entrada de dibujos a fin de producir intermedios.

b) Especificar los movimientos de un objeto-dibujo a lo largo de un sendero-animación.

c) Colorear dibujos y crear fondos-backs.

d) Sincronizar el movimiento con el sonido e iniciar la grabación de una secuencia. anang Pe

"Vincular los ordenadores a la animación fue un sueño con el que se esperaba reducir la extremadamentelenta y dificultosa tarea de preparar centenares de cua dros dibujados y pintados a mano, en el clásico sistema

de los cartoons" (7)

Existen computadoras que :

"Copian muy directamente este antiquo sistema Fn iu gar de las copias del dibujante sobre acetato. la silue ta se digitaliza en una memoria de cuadro - Se le puede recuperar en el monitor mediante una recomposición áreapor área, que lo va coloreando rápidamente (...) Cada Cel o cuadro se almacena para su posterior reagrupamiento en cualquier orden, a fin de producir los efec tos que se requieren" (8)

La utilización de la computadora con este método no reduce el trabajo del animador en el dibujo de cada intermedio. Un ordenador puede recibir la instrucción de aceptar un determinado dibujo para dar inicio a un proceso, por ejemplo se solicita el dibujo de un simio, y para el final el de un hombre: luego recibira la instrucción de diseñar y dibujartantos cuadros intermedios como requiera la metamorfosis.

"El resultado sería una sería de múltiples dibujos, cada uno ligeramente diferente del anterior; que producirá la solicitada metamorfosis"(9)
### 2. - ANIMACION MODELADA:

"El ordenador pasa a ser más que una avuda: desempena la función básica en la creación de un mundo tridimensional donde los objetos parecen enteramente modelados, reaccionan ante la luz y producen sombras y refle-Jos en un entorno completo, misterioso y realista"/10)

Esta clase de animación modelada comprende tres tipos de actividades:

 $\overline{a}$ ) Modelado de objetos

Especificación y sincronización del movimiento.  $b)$ c) Producción de imágenes.

"El ordenador asume y crea un entorno tridimensional completo. Para conseguirlo se recurre al modeladode objetos, al control del movimiento y a la reproducción de imagen (...) se han programado los ordenadorespara producir los reflejos y sombras de objetos en movimiento y para desarrollar texturas de superficies y - apariencias que van desde los metales altamente reflectivos hasta plexiglas transparentes. Este factor es el que tiene un efecto tan espectacular en el telespecta dor que ve una recreación del mundo real; hecha a par tir de una vasta lista de cálculos matemáticos." (11)

"La construcción de diferentes cuadros de animación puede llevar tanto horas como minutos, ello depende de las posibilidades del ordenador y de la cantidadde detalles o información que contenga cada dibujo" (12)

Porque para poder mover un cubo es necesario hacer ese cubo, aunque cabe recordar que estas máquinas poseen ayudageometrica y ciertas secuencias lógicas de movimiento.

"Este proceso. llamado rendering (representación de imagen en pantalla), aun es extremadamente más rapido de lo que podría serlo en general un sistema de animación manual" $(13)$ 

Por su espectacularidad es el que se utiliza en televisión para las entradas de noticieros y los gráficos en gene $ral$ 

"Las secuencias de animación asistidas por ordenador han demostrado cumplir blen su cometido al manipu lar formas geométricas y abstractas, las leves de la-luz, el reflejo de la misma y el control de poliedros de apariencia sólida" (14)

Aunque los diseñadores prefieren el ordenador y la ayuda que ellos pueden conducir por sí solos, como los sistemas digitales de dibuio, donde las habilidades de la máquina noimponen el estilo y donde la imagen resultante no tenga la fuerte impresión de un grafico de ordenador o un efecto digi tal. Por ello se reguiere de un conocimiento general de todas las máquinas disponibles para poder utilizar las que más convengan a nuestros intereses; en este caso la animaciónque sirve de entrada al noticiero.

1927. A

y ya que necesitamos conocer las habilidades de cada máquina, pasemos al siguiente capítulo, donde se darán las características generales de cada maguina, pues la intención no es hacer un compendio sobre computadoras para efectos digitales. sino dar una pequeña semblanza de cada maguina a fin de facilitar la comprensión de la realización de las cortinillas de entrada (animación).

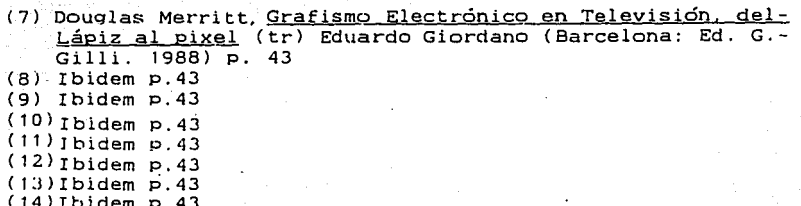

# 3.3 EFECTOS DIGITALES EN TELEVISION (SISTEMAS DIGITALES DE DIBUJO)

"Los grafistas de televisión siempre han estado en contacto con todas las formas de trabajo impreso, desde la litografía hasta el offset, todos los metodos de com posición tipográfica y cualquier forma concebible de- producción de imágenes: dibujo, pintura, grabado, fotografía, etc. La orientación hacia la electrónica y losordenadores como una forma de generar imágenes para latelevision ha sido tardía. Solo en los pasados 5 añoslos estudios de diseño gráfico han sufrido grandes cambios".  $(15)$ 

Por ejemplo, los generadores electrónicos de caracteres empezaron a estar disponibles desde hace muchos años, como- -~·\ ·~ h"- .·,~::·¡ una forma de presentar los títulos en la pantalla, si bien -·:~·i:'' en México llegaron hasta 1985, hoy en día los diseñadores- que participan en la televisión. diseñan para las máquinas de efectos digitales; para lograr.su objetivo es necesario conocer qué efectos puede producir cada computadora. porqueusualmente se.requiere de más de una máquina Para crear unaanimación y hay que saber cómo combinar los efectos que gene ra cada una de ellas, ya que el· tiempo de máquinas es costoso y se limita al máximo su uso.

El objetivo es utilizar el movimiento de la imagen o su distorsion, por algun motivo en especial. Es por eso que se hace necesario dar una ligera semblanza de cada maguina, a fin de tener una noción más amplia de las posibilidades de realización de la producción de una cortinilla de entrada.

### AVA (AMPEX VIDEO ART)

A comienzos de la decada de 1980 la revolución electronica estaba siendo ganada momentaneamente por AMPEX, gracias a su sistema digital de dibujo llamado AVA, este equipo eramuy avanzado en su momento, pero su precio era demasiado alto, comparado hoy en día con el del MIRAGE o el WAVE FRONT.

### HARDWARE:

"generalmente consiste en un ordenador un buffer o memoria intermedia de cuadros, un monitor (CRT), unatableta digitalizadora y lápiz terminal, unidad de dis co y varios dispositivos de entrada y salida" (16)

Cuando el AVA y el archivo digital ESS (Electronic- - -Stills Stores) quedaron mutuamente entrelazados se hizo realidad el concepto de gráficos instantáneos.

Un primitivo disco Winchester tenia una capacidad de al macenamiento de 165 megabytes, equivalente a 160 imágenes, - hoy dia el archivo digital puede registrar hasta 800 imágenes en cada disco: mediante una cámara de televisión montada sobre un soporte, pueden ser inmediatamente recuperables gra cias a que cada imagen queda codificada en un número binario, y a traves de una terminal de computadora puede ser llamadacuando se le requiera.

Se pueden almacenar desde pequeñas transparencias en color, hasta grandes impresos, cualquiera de estos puede incorporarse al diseño de una cabecera de noticieros a travesdel AVA.

SOFTWARE:

EL Software de paleta gráfica consiste en un indice o menú de opciones (mandatos) seleccionados con el lápiz y latableta: El lápiz electrónico tambien llamado stylus, y elteclado son dos opciones siempre disponibles para introducir información en la pantalla, pues estos sistemas suministranayudas de dibujo para trazar toda clase de formas geometri cas. Construir circulos y elipses perfectas apenas requie ren unos segundos de trabajo: las líneas verticales y hori zontales pueden formar tramas y son útiles para realizar toda clase de dibujos y diagramas, incluso las complejas for mas de contornos pueden aumentar su tamano o reducirse y lue go desplazarse, mediante un stencil, a cualquier parte de la pantalla.

Cualquier imagen a todo color cuando ya esta en la memo ria puede aumentarse o reducirse, repitiendola a voluntad, o bien invertirse de izquierda a derecha o de positivo a nega tivo, y admite ser retocada en detalles, así como la utilización de una máscara para ser cortada y pegada en cualquierparte de la pantalla cuantas veces se desee. Cualquiera delos medios conocidos por el diseñador puede simularse tan bien que la imagen televisada puede imitar la acuarela, el pastel, el aerosol y el impacto de colores al óleo.

Los modos de operación de la maguina se seleccionan a tra ves de menus que aparecen en el monitor. Cuando se presionacon el l'apiz electronico sobre el mandato que se requiere el sistema esta inmediatamente preparado para realizar la fun  $\text{cion}$   $\sim$  Si se elige un color para el fondo (Back), este inmediatamente se visualiza. Si se elige un color con el lapiz. este está listo para dibujar.

En cualquier instante es posible cambiar la densidad- del aerógrafo, variando del más fino al más grueso o vicever sa. Cuenta con una paleta cromática de 16 millones de colores, también pueden ser llamadas en estrobo reducido, imágenes quardadas en la memoria.

La gran ventaja que ofrece esta máquina es el reducidotiempo en el que se obtiene una ilustración o gráfico, con una calidad cromática de primera, y las ilustraciones impresas puede retocarlas, pues al ser capturadas con la camara los colores pierden brillantez.

### ADO: (AMPEX DIGITAL OPTICS)

Este es un ordenador de efectos digitales, cuva principal función es dar movimientos giratorios o rotatorios a la imagen capturada, así como perspectiva, pero todo en un plano bidimensional, de alli que se llame ADO (Ampex Digital Op tics) pues sólo son efectos opticos y no existe la tridimensional modelada, porque todo se da por perspectiva

### HARDWARE:

- Consiste en un monitor de alta resolución RGB (red. green  $blue)$
- Teclado de ordenador con 6 teclas para efectos digitales.
- Esfera de rotación de imagen
- Palanca con doble función de movimiento derecha-izquierda.arriba-abajo.
- Memoria intermedia con 8 megabytes

### SOFTWARE:

- Esta formado por las funciones de las 6 teclas de efectosopticos que pueden sincronizarse con música, pues todos los movimientos pueden hacerse de forma rapida o lenta y mezclarlos.

- Expande o reduce la imagen al apretar la tecla de posicion; tambien se puede mover la imagen de izquierda a derecha o viceversa hacia todos los angulos de la pantalla.

- Aspectos de reflexión de imagen en perspectiva en segunda dimension desde el minimo al máximo

- Letras en perspectiva. Les de movimiento rotatorio provec tandolas del centro, hacia arriba o hacia abajo, un buen ejemplo de esto son los créditos que se utilizaron en la pe licula de "star War" (La guerra de las galaxias) - Efecto de perspectiva ventana, esto se da cuando la imagense recorre, como si se abriera una ventana, hacia un lado de la pantalla, y se puede hacer con los 4 lados de la pantalla, otra variante de este efecto es el de hoja de libro. este efecto se da cuando se reduce la imagen y se unen va rias secuencias para que se vea como si se estiviera hojean do un libro

Rotación: la maquina posee 4 efectos de rotación de las imá genes. lo cual convierte en algo muy flexible a la imagen.

1) Rotación sobre su propio eje, puede rotar sobre supropio eje hacia adelante y hacia atras o girar sobre su centro lenta o rapidamente.

2) Rotación en relación a un centro desde el cual uno de los vértices de la imagen girará.

3) Rotación en relación a un círculo, aquí uno de los vertices de la imagen gira en relación a un círculo imagina rio.

4) Rotación con perspectiva cilindrica, la imagen realiza un movimiento de rotación alrededor de un cilindro imagi

<u>nario, pero sin llegar a juntarse un extremo con el otro.</u><br>Termina del controlla del controlla del controlla del controlla del controlla del controlla del controlla del c

patrolitus ona patrolitus televisi käy 1940.<br>Vallige parallel patrolite allematika 1940.

 $39$ d is a strain with

والأستورية المتواريط والمراجي

in a Thuais

일부에 있다.<br>편화되어

ina na matsayin<br>Tana na matsayin na matsayin

a basan Sa

WAVE FRONT: (Visualizador: Avanzado)

Lo que se conoce como el ordenador WAVE FRONT en reali dad. se llama visualizador avanzado. la confusión se da porque la compañia WAVE FRONT es la que se dedica a construirlos softwares graficos, y en verdad el nombre de visualizador avanzado le queda a la perfección, por lo siguiente:

Puede manejar tantas variantes como en la realidad, porejemplo para las pruebas de vuelo de los aviones prototipo. o para realizar un modelo de auto de la Chrisler, agui su costo es más barato porque si el proyecto se realizara en la realidad costaria algo asi como 100 millones de dolares. y con elvisualizador avanzado solo un millón, pues con él se puede construir y realizar las pruebas en pistas dandole todas lascondiciones climáticas adversas que se requieran, sin necesidad de esperar a que estas se den. se pueden hacer estudios reales por medio de la realidad virtual, pero veamos de que consta el visualizador avanzado.

HARDWARE: A Construction of the construction of the construction of the construction of the construction of the construction of the construction of the construction of the construction of the construction of the constructi

Consta de un monitor RGB (red, green, blue) de alta resolu  $c16n$  puede desdoblarse basta  $1024 \times 1024$  lineas. Cursor con vertice auxiliar, teclado y lapiz, electronico-- Instalado en una unidad silicon graphics 35-S serie 4 D 35 una work station (estación de trabajo) y una data station-(estación de datos)

Tres unidades de discos duros potentes de 300 megas con

 $\overline{a}$   $\overline{a}$   $\overline{a}$ 다. 1202.25 부모 모델 오늘 2012.24 모델 그동안 남자 남화 2012. tarjetas aceleradas de 40 megahertz. y la opcion<sup>8</sup>Z-buffer que es turbo.

16 megabytes de memoria en tiempo real.

- 64 kilobytes de memoria para instrucciones gráficas. Controlador SCOSI integral y procesador de audio de IRIS.

SOFTWARE:

- Vive en un ambiente UNIX, porque es uno de los lenguajes. mas poderosos y flexibles.

Posee cuatro modulos de trabajo para cumplir con la animación en tercera dimensión, y un quinto modulo auxiliar El primer módulo es para modelaje o modelador, sirve paraconstruir a base de geometrización de vértices, desde el momento en que se crea un punto ya es un modelo.

El segundo módulo es para edición de materiales o de propiedades, aqui se les dá propiedades físicas a los objetos que se construyerón previamente en el primer módulo, se les puede dar transparencia, brillantes, reflexión de la luz, respuesta a otros materiales, tambien se pueden crear atmósferas de diferentes colores y tonalidades.

El tercer módulo es el Editor de secuencias de objetos,- llamado previo animador. Trabaja con 6 camaras, hace em. plazamientos, tomas de picada, de contrapicada, y todos- los movimientos de cámara, desde un zoom, hasta una panorá **mica aerea.** 

A el cuarto módulo se le llama instrumento final de rendererses es donde se da todo el plan final, acabados, juegode luces, reflejos, en esta parte la animación se acerca en un 99% a la idea final Nos sirve como previo para sabersi nuestra idea ya casi construida, funciona a la prefec ción o en que parte falla.

- El Quinto modulo se le considera auxiliar pues no pertenece a las funsiones de animación. sino de ilustración. poreso se llama Advance Paint, posee todas las funsiones del-AVA. y como el tambien puede imprimir letras.

Los datos pueden ser llamados por medio del teclado. elmouse o el lápiz. Los menus los presenta en pantalla por medio de windows (ventanas). Primero se captura X objeto o cosa y despues en base a eso se construye.

Se graba cuadro por cuadro a una velocidad de 30 cuadros por segundo con la opción de meter 15 o los que se guiera editar por segundo.

### MIRAGE

Es un ordenador cuya funcion es envolver la imagen enformas geometricas va preestablecidas esfera, cubo, piramidey cilindro, asi como el levantamiento en maqueta de cualquier forma bidimensional

### **HARDWARE**

- Monitor de alta resolucion (RGB)
- Teclado de ordenador y lápiz electrónico
- Una unidad de discos duros con potencia de 300 megas
- 8 megabytes de memoria en tiempo real.
- Una unidad central de proceso (CPU)

#### **SOFTWARE**

- Consta de Menú de opciones en pantalla por medio de windows - Envolvimiento de la imagen en 4 polígonos regulares ya preestablecidos (esfera, cubo, pirámide y cilindro)
- Distorsion o metamorfosis de una forma geométrica a otra. pudiendo detener el proceso para obtener una forma interme -
- dia.
- Movimientos rapidos o lentos de la figura geométrica
- Posee un modulo de Ray-Tracing que es una técnica de genera ción de imágenes que utiliza el principio de reflexión, absorción y transparencia de la luz al incidir (caer) sobre -

los objetos, en este mismo modulo tiene una sección de mate riales para darle propiedades físicas a los polígonos regulares, y aparentar desde rocas de grueso granulado hasta plexiglas.

- Un logotipo a linea le puede dar aparencia de maqueta, tambien se le pueden meter brillos y color, pues posee una paleta cromática similar a la del AVA con 16 millones de colo

> 지방학 si pr

res.

(15) Douglas Merritt Grafismo eletrónico en Televisión, del Lápiz al Pixel (tr) Eduardo Giordano (Barcelona: Ed. G.  $Gill1.1988$ ) p.36  $(16)$  Ibidem  $p$ , 41

فللدان وللمراريخ والرداوة

ga usdala viso

## 4. PLANEACION DE UNA CORTINILLA

### DE ENTRADA

Comenzare por decir que cada productor tiene su estilo las más de las veces llegan con una idea fragmentada y sobre ella se comienza a trabajar, trazando bocetos, agregandole que se llama audio a la música de fondo y la voz que hace la presentación del noticiero, la cual difícilmente varía, tanto en locutor como en texto, pues se cuidan estas constantes para que sirvan como un enlace entre la cortinilla anteriorv la presente.

mientras que otros lo hacen cada año. Tambi én se da el caso Algunos productores cambian de cortinilla cada 6 mesesde que la cortinilla de entrada perdure todo el año y lo que varíe sea la presentación de los gráficos. supers y recua- dros, de ser así los cambios se realizan sobre la marcha, pe ro cuando se trata de cambiar toda la cortinilla de entrada, usualmente también se cambia la cortinilla de salida y la de corte de comerciales, porque las 3 poseen cierta uniformidad. Por tal motivo es indispensable una planeación, la cual severá plasmada en el papel por medio de un Story Board, que debe ser lo más claro posible, pues será llevado a creatividad digital y alli los operadores se encargarán de ejecutarlo

En ocasiones una pequeña secuencia de animación requiere de un excesivo trabajo y al final no luce tanto como se

esperaba: el diseñador debe estar pendiente de estos detalles y sugerir otras opciones si es necesario

Una animación nunca va a ser hecha en una sóla máquina; el ingeniero encargado de creatividad digital mira el storyboard, el productor le plantea la idea y con base en eso seplanea cuantas pistas va a requerir la animación y que má quinas se necesitarán. Aqui es donde se vuelve a modificarla idea, si algún efecto no se puede dar o requiere de ayuda gráfica, es decir, que algo se tenga que hacer en papel, con pinceles, estilógrafos y escuadras.

Por ejemplo para que creatividad digital pueda trabajar con el logotipo de "Muchas Noticias", primero necesita captu rarlo y para eso es indispensable que arte gráfico proporcio ne el logotipo a linea como si se tratara de un original mecánico, aunque el WAVE FRONT y el AVA contienen en sus paque tes 5 familias Tipograficas. se requiere este procedimiento por ser más preciso y rápido.

El logotipo será capturado por una cámara (fig. 2) queesta entrelazada con el archivo electronico y el AVA, el cual lo retiene en su memoria intermedia para comenzar a trabajar en el, aunque el trabajo sea excelente cuando la cámara captura el logotipo. la lente de ésta lo distorsiona lige ramente y requiere retoques. mismos que se realizarán con- ayuda geométrica que posee la máquina. Una vez concluida esta tarea se puede pasar el logotipo a cualquier otra maqui

na como el WAVE FRONT (Visualizador Avanzado), por ejemplo, para que le de volumen y brillos metalicos: o bien al ADO para que lo haga moverse en forma circular.

Sea cual fuere la maguina que realice el efecto aguí se comienza a tomar en cuenta los factores concretos de la forma porque "la importancia de una clara organización figura-fondo es tremenda no sólo con respecto al resultado sino tambien para el desarrollo de nuestra capacidad de visualización conceptual". (17)

Una yez que se tiene el logotipo va construido se graba en una pista, con un fondo negro para que haga croma, se gra ba en la memoria dándole un número para su fácil localiza- ción y se comienza a trabajar en los backs de fondo. En esta parte es donde el story board adquiere gran valor, pues se copiará tal y como está, sin hacer ya pruebas de color, ni buscar la colocación de las figuras sobre el plano visual. pues esto ya fue analizado al realizar el story board. En eltambién se decidió el tamaño de los logotipos con respecto al back de fondo y sus elementos. Debemos recordar que loscuadros del story board están hechos a escala, tomando encuenta la pantalla de televisión, con lo cual se facilitan las cosas para los operadores de creatividad digital, aunque se da el caso, la decisión de última hora, como agrandar ellogotipo o sustituir "x" elemento porque resulta poco perceptible al meterlo en rendererse (previa animación).

En el caso de la nueva entrada del noticiero "Muchas-Noticias" se requerirán de 2 backs y un total de 5 pistas de animación con un tiempo real de duración de 30 segundos a este tiempo se le deben sumar 15 segundos más de protección. 5 al principio y (0 al final, este tiempo se da por si alguna de las caseteras llegara a atorarse o la iluminación fa - $11$ ara para que la pantalla no quede en negros

Se buscó que los backs contrastaran con el logotipo que es dorado, pero también debian guardar armonia con la esceno grafía. ya que está lluminada con luz violeta y verde, se les dio estos tonos para que al final, cuando desaparecierano se sintiera un cambio brusco.

El primer back sólo sirve de fondo para la entrada dellogotipo de Televisa, pero el segundo tiene la función de di rigir la atención del público televidente por medio de las líneas de fuerza hacia la esquina donde aparecera el logotipo "Muchas Noticias". (fig 3.4)

Anteriormente, una vez que se detenía el logotipo sobre este back ya no habia movimiento. lo cual es un requisito in dispensable para retener la atención del público, asi que se penso en que el logotipo de Televisa saliera de cuadro, pero la distancia entre éste y el ángulo superior de la pantallaera muy poca y no podía salir hacia abajo porque daría la impresión de estar cayendo, por otro lado, necesitaba un ele mento que rompiera con la segmentación de la pantalla y de -

volviera la vista del telespectador hacia el centro de la misma Esto dio como resultado un rectangulo cuyo lado más pequeño fuera paralelo al borde del back violeta y cómo pasaría. por encima del logotipo de Televisa, así como del de - -"Muchas Noticias" debía ser transparente

Por esta razón se reguería que apareciera en el momento en que los 2 logotipos estuvieran más cerca. lo cual ocasionó otro problema: al lado final del rectángulo también se llevaba la visión del telespectador con él, así que se resolvió esfu marlo y dejarlo en tono violeta, igual al del Back (fig.5) a animación final consiste en barrer con los backs y dejar solamente el logotipo del noticiero.) correrá a cargo del switcher porque conforme se barran los backs caera a cuadro, es decir, se iran viendo simultáneamente la esceno grafía y la conductora, la Sra. Dolores Ayala (fig.6)

Como se puede apreciar los conocimientos acerca de dise no viteoria del color son imprescindibles para la planeación de este trabajo, al igual que el dibujo para plasmarlo sobre el papel. la geometría para realizar los logotipos, y porque no hasta la sensibilidad artística, porque hay que recordar que según la teoría de la Gestalt el todo es algo más que la unión de todas sus partes.

ya que hablo de partes, a continuación describire a grosso modo como se van uniendo las pistas para darnos estacortinilla de entrada. No deseo adentrarme en tecnicismos ni en todo el proceso que implica hacer una cortinilla de-

entrada. sólo me estoy centrando en la planeación de la parte grafica. Sin mencionar el audio o los problemas de edi- $c$ ión, lo que sería parte de otro estudio. Por lo tanto lo ·'<•,\_,~ *:* ·.\:;X:-~:·-~<~~~....;.,:\_\_\_:\_\_·~·;\_ ~"" ~\_; *\_* \_;~.:.;.~--<,'-T-~;:o~ \_\_\_ e\_ que a continuación describo es sólo complementario.

 $Como$  va se había dicho. La próxima entrada del noticiero "Muchas.Noticias" requerirá de 5 animaciones.

La primera consiste en un back de mapamundi. el cual- comenzará a desaparecer por medio de 2 pantallas que se cruzarán hasta desaparecerlo y dejar la pantalla en negro. Yaque se haya obtenido la animación. se grabará en una pista pero en sentido contrario. es decir. comenzando de la pantalla en negro hasta obtener el mapamundi (efecto de fade in)

Esta primera animación se almacena en la memoria para que posteriormente se le encime la animación del logotipo de Televisa.

Para la segunda animación se requerirá el logotipo de-Televisa que ya está construido y almacenado en la memoria gráfica. asi que se le llama por su número, y por medio del-ADO se le reduce y coloca en el lugar de la pantalla al tama no que el story board indica. 'Teniendo esta animación se le encima a la anterior del mapamundi, se graban las 2 pistas. dándole disolvencía al mapamundi hasta desaparecerlo del interior del logotipo de Televisa. Al terminar este proceso se tiene un back estable sobre el cual se encimará una panta lla violeta que aparecerá en forma sesgada y que cubrirá par

'.30

cialmente este back. Se pensó en la pantalla sesgada porque así la vista del telespectador se dirigirá hacia la esquina donde el logotipo del noticiero comenzará a aparecer.

La tercera.animación requiere del logotipo de "Muchas - Noticias", que también se construyó con anterioridad so bre un fondo negro (croma) para que se le puedan encimar las animaciones anteriores. pero esta vez se cronometra el tiempo pues el logotipo de "Muchas Noticias" deberá permanecer en la pantalla al correrse los backs de fondo.

Por último se incluyó el rectángulo violeta, porque éste debe pasar por encima de todo, se le dio animación por medio del ADO con el mismo procedimiento que al logotipo de Televi sa, pero colocándolo donde indica el story board.

(1'1) Wucius Wong Fundamentos del Diseño Bi y Tridimensional (Tr) Homero Alsina. The Venet.2 ed.(Barcelona:Ed.G. Gilli. 1981) p,31

### 4.1 EL VALOR DE LAS CABECERAS DE

ak Gerama

#### ENTRADA

Comencemos por definir que es una cabecera cortinilla de entrada. Por principio de cuentas se le llama cabecera porque va al principio del programa y su tiempo de duracióndepende del criterio del productor, pero usualmente no sobre pasan los 45 segundos.

Existen otras cortinillas más breves de tan sólo 5 se qundos que se llaman cortinillas de corte: estas cortinillas nos sirven de transición entre las noticias y los cortes comerciales intermedios. En el caso de los noticieros la cortinilla de entrada es una constante, que junto con las corti nillas de corte dan una uniformidad a la estructura del noti ciero.

Otros elementos que también dan uniformidad al noticiero son el grosor de las plecas, su color, la tipografía utilizada v la forma de utilizaria el tamaño de los recuadros e incluso los encuadres de cámara. Todos estos elementos nos dan un estilo único que ningún otro productor va a igualar y como se podrá apreciar, una parte importante de esto son las continillas de entrada, pues son la envoltura de las noticlas: la identidad corporativa del noticiero, pero con la ventaja del movimiento y el sonido, más aun dan el carácterdel noticiero, porque hay que recordar que todo el día hay -

noticias y muchos noticieros televisivos, por lo que es im portante darle a cada uno su identidad propia, ya que todosrecurren a las mismas fuentes: UNITED PRESS INTERNACTONAL -(UPI) ORGANIZACION DE LA TELEVISION IBEROAMERICANA (OTI) etc.: por lo que en la mayoría de las veces utilizan imáge nes parecidas. Esto hace que las cortinillas tomen singular importancia para diferenciar los noticieros.

Más que servir de preambulo entre los anuncios y el pro grama, el principal valor de uso de las cortinillas de entra da es el de imagen corporativa es por esta razón que compi te con los anuncios en cuanto a espectacularidad y dinamismo en el manejo de las imágenes.

"Las oportunidades creativas y el papel clave de las secuencias de encabezamiento en la presentación deemisiones haran que siempre las recordemos como la parte más interesante y significativa de la aportación grá $f_{1}$ Ca" $(18)$ 

Pero esta espectacularidad se debe tratar con sumo cuidado, con mucha sutileza, pues debemos tomar en cuenta que son noticias las que se están transmitiendo, parte de la historia del mundo, y no un espectáculo circense, aunque deun tiempo ala fecha se ha formado el concepto de mezclar noti cias y espectáculo para hacerlas más amenas, menos tediosas.

(18) Douglas Merritt Grafismo Electrónico en Televisión, del Lapiz al pixel (Tr) Eduardo Giordano (Barcelona: Ed. G. Gilli. 1988) p.17 53

### 4.2 LA FUNCION DE LAS CABECERAS DE

### ENTRADA

La principal función de las cabeceras de entrada es lade servir de distintivo, lo que se logra al manejar la ima gen corporativa del mismo.

Los noticieros exhiben noticias aparte de los productos de los patrocinadores.

Una cabecera de entrada está constituida por una pista de audio de cuatro canales incluida en la pista visual de- formato VPR de una pulgada, la cual contiene tres animaciones computarizadas; la primera para la entrada del noticie ro; la segunda para corte de comerciales y la tercera para créditos finales y salida del programa.

1.- Para la entrada del noticiero. esta tiene un tiempo de duración entre 45 y 60 segundos, y en ella se maneja la imagen corporativa (logotipo del noticiero) de manera que este resalte lo suficiente, pues su principal función es lade diferenciar al noticiero de otros. Sobre esta cortinilla se basan las otras 2 y soportará la mayor carga de información, pues es la presentación en cuanto al caracter del no ticiero.

La mayoría de las veces contiene, aparte de la animación del logotipo, imagenes que muestran que clase de tratamiento se le da a las notas.

2. Corte de comerciales . Estas cortinillas no dura rán más alla de Sasegundos, en los cuales sólo se logra un rápido movimiento del logotipo y de allí se pasa a los comer ciales, esta es su función, servir de preambulo entre el noticiero y los comerciales. En algunos noticieros se utiliza antes del bloque de comerciales y al concluir este.

3. Creditos finales y salida del programa. El tiempo de duración de éstas puede variar dependiendo de la cantidad de créditos y del tiempo de sobra que tenga el noticiero. porque llega a suceder que algún comentario acerca de X nota se prolonga más de lo planeado y es necesario reducir el tiempo de salida del noticiero, que normalmente está calcula do en 45 segundos.

Esta animación está tomada, las más de las veces, de la entrada, bien puede ser el final de la misma, el principio o la parte más espectacular; y sobre ella comienzan a aparecer los créditos: otras veces se ahorran esta cortinilla y sólocomienzan a aparecer los creditos, teniendo como back de fondo el escenario, esto depende mucho del productor y del conductor del noticiero.

Pero un noticiero no sólo contiene estas tres seccio-nes en las que se utilizan elementos graficos; también inclu ye, en el desarrollo del noticiero graficos que se aplican para la sección de deportes, por ejemplo, los logotipos de las olimpiadas o un gráfico que simbolice al basquetbol, o escu-

dos de futbol etc. o bien en un recuadro para las notas-oficiales, los logotipos de dependencias gubernamentales, instituciones privadas, etc., los mapas también entran en estacategoría.

Estos graficos se deben elaborar diariamente para inser tarlos en los recuadros que aparecerán en el margen superior izquierdo o derecho, según el caso en el que se encuentre- ubicado el conductor y sea posible pasar a llenar pantalla o quedarse sólo en el recuadro, pues su principal función es la de servir de reforzamiento para las notas junto con los supers, porque la televisión debe dejar ideas claras.

### CONCLUSIONES

A partir del provecto que investigue, relacionado con la producción de cortinillas de entrada del noticiero -"Muchas Noticias" pude notar que a pesar de que la televisión es un medio grafico de comunicación con 60 años de historia, no habia tenido una gran evolución en cuanto a su producción ya que sólo tomaba prestados recursos de otros medios de comunicación, como por ejemplo de la imprenta, tomo la tipogra fía para los créditos; del cine las transparencias etc hasta que el advenimiento de los ordenadores y el desarrollo de -programas hechos especialmente para el tratamiento de imágenes, hizo posible el desarrollo de una identidad propia ya que vinieron a dar a la televisión un nuevo concepto y un di namismo a la imagen que no se hubiera logrado con ningún -- $o<sub>t</sub>$   $r<sub>o</sub>$  medio.

Este cambio se reflejo en las cortinillas de entrada.-principalmente en las de noticieros, hecho por el cual el -provecto se centro en la planeación de una cortinilla de entrada para el noticiero "Muchas Noticias" de alli-que mi obdetivo primario sea:

Diferenciar la imagen corporativa del noticiero por medio de una animación computarizada a base de efectos digitales.

lo cual se cumplió al pie de la letra va que ésta animación

se realizo en un 80% por medio de ordenadores

En cuanto a la hipótesis la cual afirmaba que: Por medio de los adelantos tecnológicos proporcionados por las computadoras para efectos digitales se ha hecho posible un gran realce de la limagen corporativa (logotipo) de los noticieros, al aplicarles tratamientos novedosos y un dinamismo que difícilmente se publera alcanzado con el sistema de animación tradicional.

Se puede decir que con base en los datos investigados y la experiencia que me dejo el trabajo. la hipótesis resulto -cierta. va que como se puede apreciar en el videocasete las animaciones a base de ordenador son más vistosas y espectacu lares, sin dejar a un lado su formalidad.

Y es que gracias a los ordenadores se ha logrado un gran auge del diseño gráfico televisivo, sobre todo se ha desper tado el interes de los productores por enriquecer sus progra mas por medio del diseño electrónico.

El campo para desarrollarse como comunicador gráfico es amplio, las herramientas innovadoras e interesantes, pienso que se puede sacar mucho provecho de los ordenadores. las -ayudas geométricas y los efectos que éstos producen, ya que con ello se abre un vasto campo de recursos para desarrollar la creatividad de productores, diseñadores y operadores de máquinas de efectos digitales.

Pero hasta ahora estas herramientas no se han utiliza-

## FSTA TESIS AN NEW SALIO DE LA BIBLIOTECA

do a toda su capacidad; en parte por el poco tiempo que tienen los equipos de producción en maquinas editoras y por - otro lado la saturación de trabajo que hay en creatividad -digital.

 $En$   $10$  personal este provecto me ha dejado una visión  $1$ mas amplia del trabajo que me corresponde realizar como comunicador gráfico, del porqué de su realización y del cómo ha ido evolucionando el diseño gráfico en la electrónica.---

También me ha permitido hubicar el papel del comunicador gráfico, asi como la responsabilidad que tiene en un -medio de comunicación tan penetrante como es la televisión.

Independientemente de que la hipotesis se haya cumplido. me agrado bastante realizar este provecto, porque toca un aspecto del cual poco o casi nada se ha escrito, es por esto que mucha de la información es de primera mano. Y es en este-aspecto donde radica mi aportación a los diseñadores y comu nicadores graficos que están fuera del ambiente de los medios electrónicos pues podrán tener una noción más completa de co mo se desarrolla el diseño electrónico en nuestro país, ya que este trabajo queda como una muestra, no de cómo se debe realizar una cortinilla de entrada, sino de cómo se consigue pruducirla y principalmente muestra el trabajo gráfico pre-vio que se requiere.

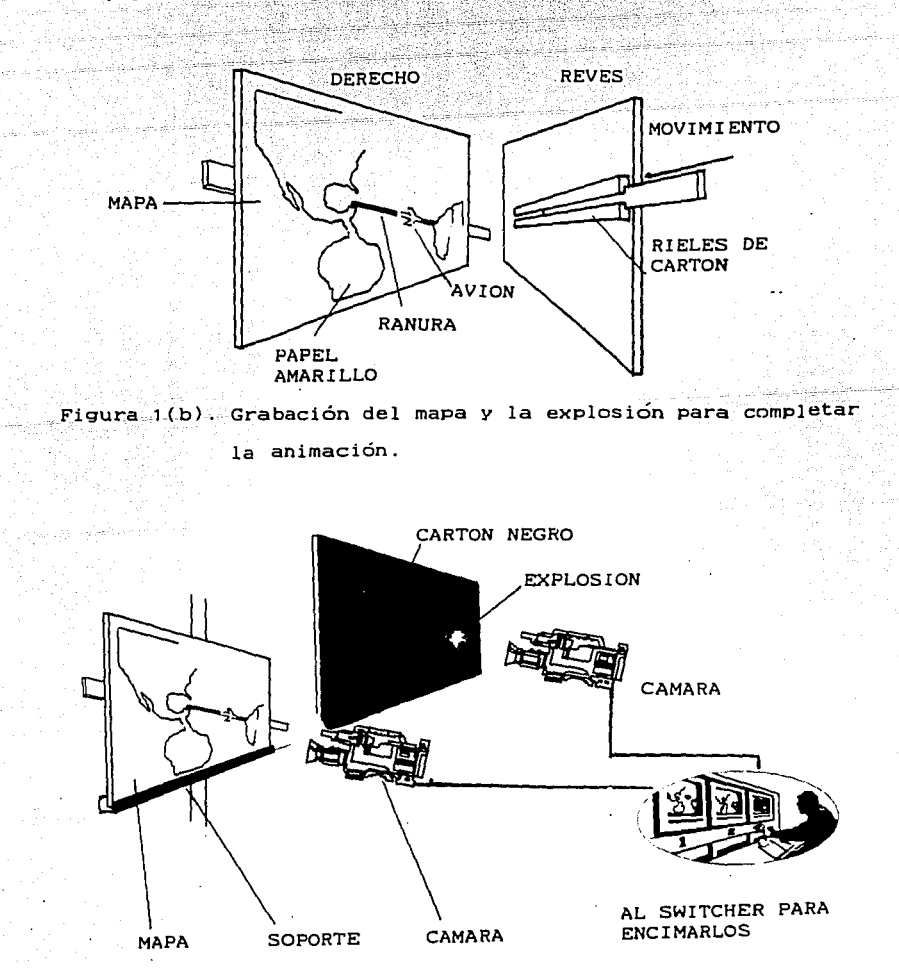

## Figura 1 Animación a base de rieles de cartón

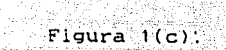

Gráfica que muestra como se realizaban los supers antes

그대로 있었다

21.GO uris

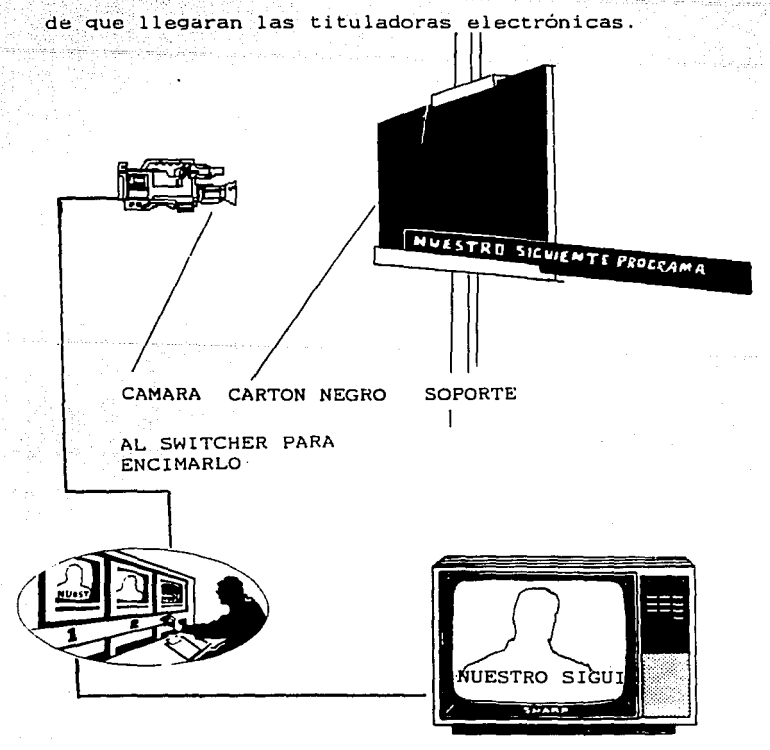

El cartón negro al hacer croma se transparentaba, por lo que se podía encimar en la imagen transmitida.

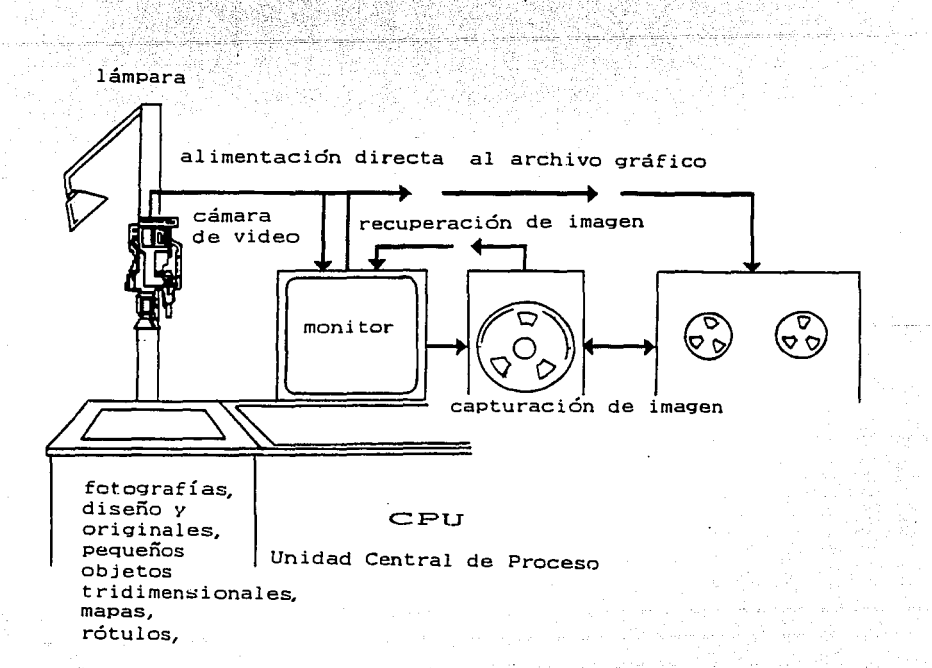

بالماليان

Figura 2 Proceso de capturación de imagen.<br>1999 - Capturación de imagen.<br>1999 - Capturación de imagen.

Alban

فلتحدث والمساورة فللطا

et som 2

, andronal actual - A

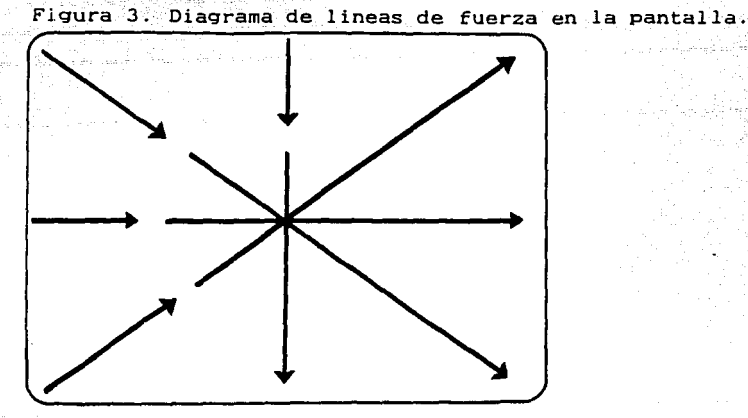

Cuando la imagen no contiene formas con una perspectiva sobresaliente. podemos leerla de IZQUIERDA a DERECHA. de ARRIBA hacja ABAJO *y* del ANGULO SUPERIOR IZQUIERDO hacia el ANGULO INFERIOR DERECHO

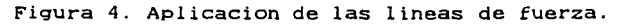

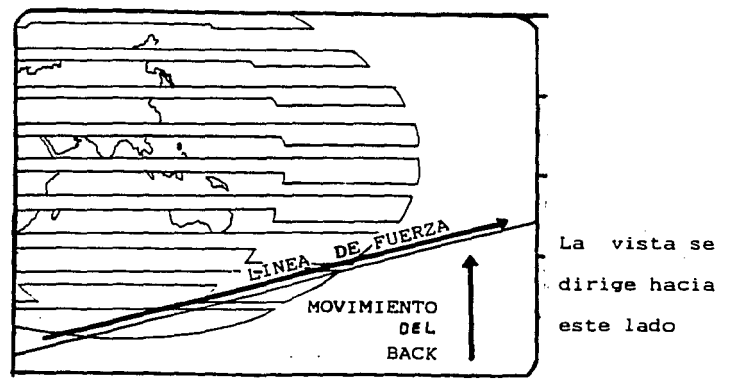

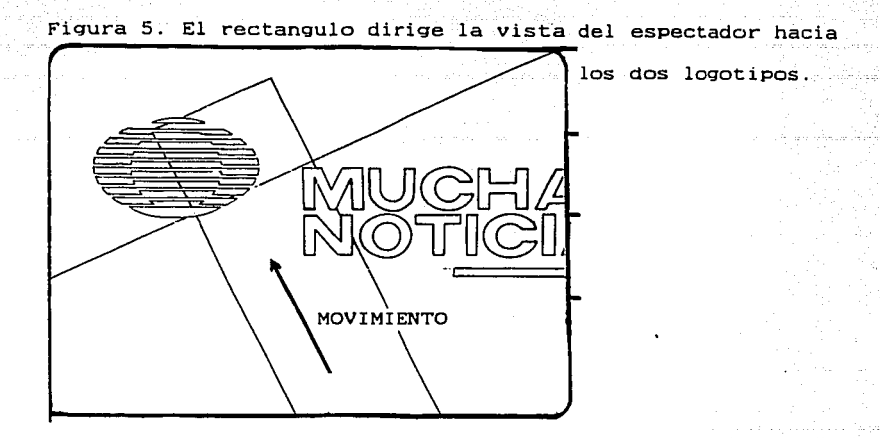

Al romper el formato de las líneas de fuerza con una figura (rectángulo) se aumenta el valor de atención.

Figura 6. Efecto de barrido de imagen.

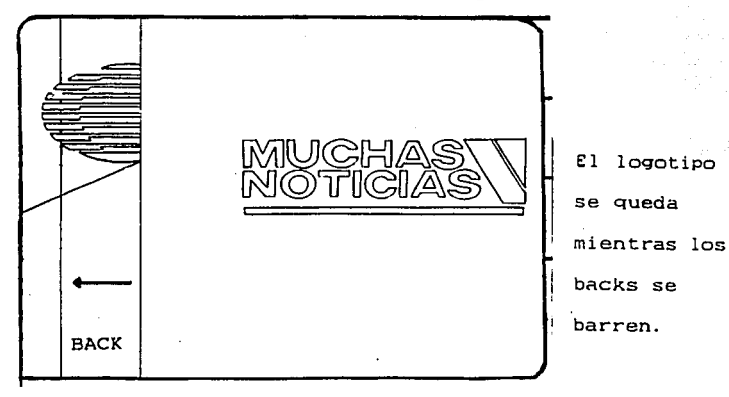
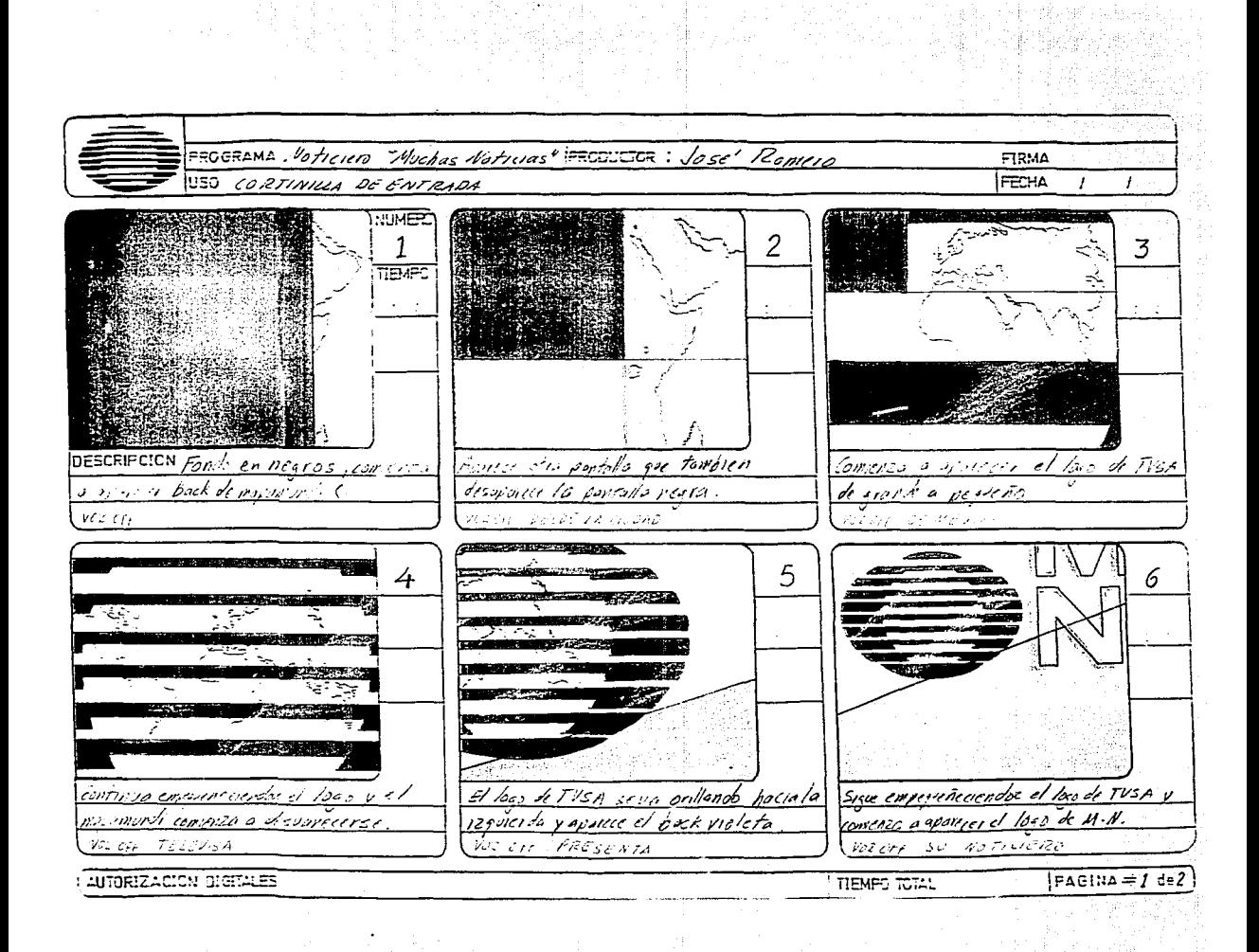

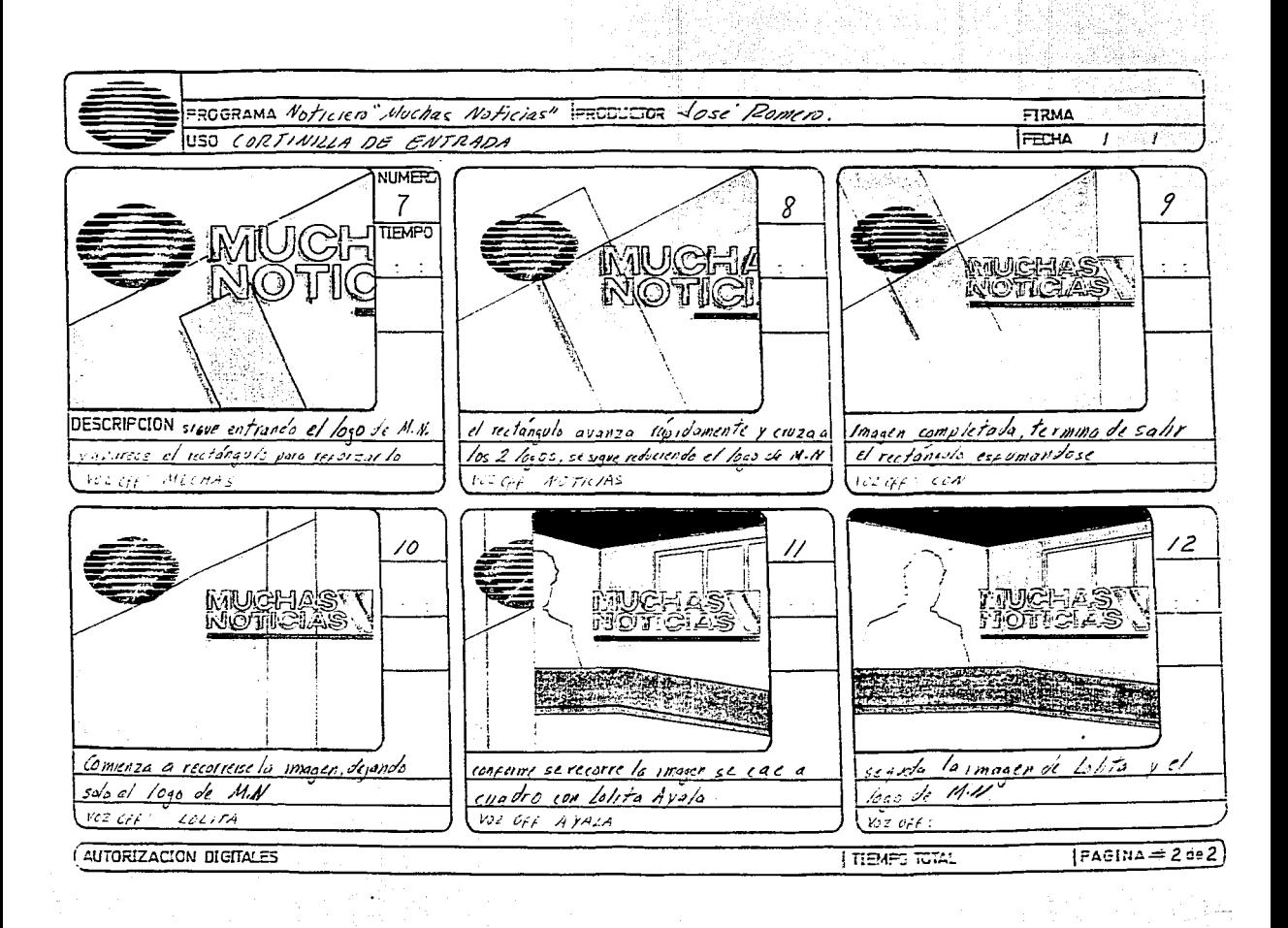

## GLOSARIO

r Germania eta a

an an Digirigan an Albert Republic Republic Contract Communications of the Communication of the Communication

il de l'illa kyr<u>k</u>t vi<u>k</u> frangsysk

Aire: "Dar aire" es la distancia entre la parte superior dela cabeza del sujeto y la orilla del marco, o en la dirección que mira el sujeto. "Estamos al alre" significa que el programa se está transmitiendo.

Angulo. Posición de la camara; angulo alto es cuando la cama ra esta en una posición elevada tomando en picado. Angu lo bajo: la cámara esta a ras del suelo y toma en con tra-picado:

Back: Imagen que sirve como fondo en la pantalla.

Betacam. Videocinta metálica de formato ligeramente más gran de que el beta.

Bit. Contracción de la expresión inglesa "binary digit" dígito binario; que pertenece al sistema de numeración bina. rio en donde solo hay dos valores 0 y 1: elemento de re cepción procesamiento, almacenamiento y emisión de in formación electrónica.

Byte. Conjunto de 8 bits, es la minima unidad direccionablede memoria principal.

Cabina de control. De donde todos los programas de television empiezan o siguen su viaje a los receptores. Desde esta cabina el director dirige las grabaciones. transmi siones en vivo y transmisiones de control asistido por una serie de técnicos especializados.

Camara. Es el aparato que reproduce una imagen por medios -

electronicos

Campo de acción se denomina así al espacio donde se desarro

lla la acción, o al campo de visión de la cámara.

- Capturar. Cuando una camara toma una imagen para pasaria a una máquina de efectos digitales.
- C.P.U. Unidad Central de Proceso (Central Process Unit) consta de tres partes que son: memoria principal, uni dad logica y unidad de control: y basicamente su fun- ción es realizar las acciones indicadas por los programas. mediante la manipulación de los datos introducidos en la memoria.

Créditos. Es el reconocimiento, en forma visual o sonora, aartistas y técnicos que realizaron el programa. Casete (videotape). Cinta magnética sobre la cual se graba sonido e imagen.

Casetera. Grabadora de video; las hay portátiles y de estu -

dio: su funcionamiento es similar a las de audio. Cromakey: Sistema que permite que dos o más imagenes se confundan en una sola a fin de obtener efectos, los colores negro y azul process dan el croma.

Cue. Es la voz de acción en TV, que se da a los locutores, conductores o actores. Puede ser luminosa o solo una se ña que hace con la mano el jefe de piso.

Corte directo: Transición instantanea de una escena a otra

o de una cámara a otra.

Digitalización. Se dice cuando una cámara captura una imagen y la introduce a la memoria de un ordenador, el cual le asigna un numero (digito) para ubicarlo en el archivo gráfico.

Director. Persona responsable de la organización. interpreta ción y realización del programa.

Disolver Mezclar una imagen con otra.

Edición Procedimiento de acoplar escenas que componen unprograma en su orden final, tras recortarias para dar les su longitud definitiva. En televisión la edición es electrónica.

Efecto Digital: Tratamiento que se le da a la imagen por medio de ordenadores especializados capaces de distorsio-

nar desvanecer o dar movimiento a la misma.

Escenario (set). Escena construida en el interior del foro

donde se desarrolla la acción.

Fundido de cierre o de abertura Ennegrecimiento gradual de -

una escena sobre la pantalla hasta su completa desapari

ción (fade out), o el efecto inverso (fade in).

Generador de caracteres. Maquina de escribir electronica me-

diante la cual se puede escribir en la pantalla.

Gigabyte: Gb o G. 1 Gb =  $2^{10}$ Mb = 1024 Mhytes.

- Gráficas. Material escrito. dibujado o compuesto de fotografías que se ponen sobre un atril frente a una de las cá maras (directo o super) para dar un nombre, un telefono,títulos o ilustrar un comentario.
- Guión. Argumento del programa sobre el cual se basa el direc tor, técnicos y actores. Contiene una descripción detallada de la acción, escena por escena junto con los- escenarios: posiciones de cámara, diálogos, música, rui dos y tiempos de cada escena.

Hardware. Parte material del ordenador, equipo físico, tecla  $=$  do,  $C, P, U,$  monitor, mouse  $y$  stilus, and  $C$ Hard line. Especie de dimo fotomecánico.

Icónico. Derivado de la palabra griega Icon, imagen. Identidad: Diferencia a la persona, al grupo o asociación de personas que se dedican a una actividad determinada a través de una característica específica: sus objetivosson: diseñar para la institución, empresa o persona una identidad con caracter propio por medio de formas gráfi cas que son símbolos e imagenes.

Imagen. Es la concepción y representación visual, verbal o auditiva de un objeto o idea determinados que mantieneuna relación de semejanza con lo que representa. Imagen Corporativa. La imagen gráfica formada por una seriede elemntos que representan el obietivo de la corpora -

ción persiguiendo el lucro en. sus servicios.

Kilobyte. Kb o K. | Kb =  $2^{10}$  bytes = 1024 hytes Lineas: Formación horizontal de puntos y bandas en la panta

 $11a.$ 

Logotipo Es una imagen gráfica que representa un concepto o idea preestablecido.

Master. Original de una grabación. También se conoce con es-

te nombre a la cabina de control y trasmisión.

Monitor. Aparato de televisión que puede reproducir las imágenes de la camara y videotape.

Mouse. Raton, periférico de entrada que normalmente acompaña

al teclado, sustituyendo incluso a la mano del usuario-

en funciones tales como señalar, abarcar, dibujar etc. Microondas. Ondas portadores de la señal de alta frecuencia. Megabyte. Mb o M  $1mb = 2^{10}$  kb = 1024 kilobytes

Ordenador: Se denomina ordenador a todo aquel aparato que-

sirve para el proceso, tratamiento y almacenamiento de

la información.

Pizarras Backs planos sobre los cuales se escribira informa

ción o se trazarán gráficas.

Plexiglas. Acrílico flexible transparente.

Programa. En el caso de los ordenadores son un conjunto de-

instrucciones necesarias para obtener un resultado a-

partir de unos datos determinados de un área específica Ray-Tracing. Tecnica de generación de imágenes que utiliza el principio de reflexión. absorción y transparencia

de la luz al incidir (caer) sobre los objetos. Recuadro. Pequeña imagen de 174 de la pantalla insertada enotra imagen.

Sofware Instrucciones necesarias que el ordenador necesitapara funcionar correctamente

Super. Pleca gruesa de color con un leve comentario acerca de la Imagen en la que va encimada, se ubica en la parte inferior de la pantalla.

Stilus. Lápiz electrónico.

Story board. Sucesión de gráficos explicativos que representan una animación o secuencia de imagenes.

Switcher: Mezclador de video. Unidad electronica instalada en la cabina de control, capaz de mezclar, disolver o di vidir las imágenes que le llegan de las cámaras en grabación. También se conoce con este nombre al operador.

Voz en off. Voz del locutor o presentador; el sujeto se oye, pero no se ve.

## . .  $BLBLLOGRAFIA~$

Baggaley Jon. P., Analisis del mensaje televisivo  $(Tr)$  Homero Alslna. Thevenet. (Barcelona: Ed  $G$ ,  $G$ illi. c.: 1979) 217 p.

: '~ -., ·, f • -' ' ·, -~ -,

Historia, Biografia *y* Geografia de MEXICO, Ed.Porrua. Tomo II; 4a.Ed .Mexico, D.F.: 1976. **2761** p.

Mejia Prieto Jorge. Historia de la radio y la Television en Mexico (Mexico: Editores asociados 1972) 322 p.

Merrit Douglas, Grafismo Electronico en Television del lapiz al pixel (Tr) Eduardo Giordano. (Barcelona: Ed. G.Gilli.1988)  $147 p.$ 

Murray Ray. Manual de Tecnicas de Television (Tr) Esteve Riam hau <Barcelona: G.Gilli. c 1980) 199 p.

Quijada Soto Miquel Angel, Analisis y practica de la produc - cion de programas (Mexico: Trillas.1986) 109 p.

Toran L. Enrique. La informacion en Television (Barcelona:- -Ed.Mitre.1982) 142 p.

Vicepresidencia de Transmisiones y Conduccion de Senales, - - Estaciones de Television. Editado por Televisa. S.A. DE C.V.- 1990. 308p.

Wong Wucius, Fundamentos del Diseno Bi y Tridimencional (Tr.-Homero Alsina Thevenet. 2 ed. (Barcelona: Ed.Gilli.1981) 205 p.

> Institutional Congress of Glaske Marie